## **Offline Mode Overview**

Introducing Offline Mode, a new functionality that enables students to use ClassView products when no internet connection is available. In addition to using ClassView anywhere with an internet connection, students may now use their account when no internet connection is available.

This feature allows students to continue to work on assignments while offline, and access both their Current Reading from the App student library and their Read Aloud, Think Aloud book.

Once students reconnect to the internet, all of their work will automatically be saved to the Cloud. Words and pages read will be captured, as will all of the data from the student activities.

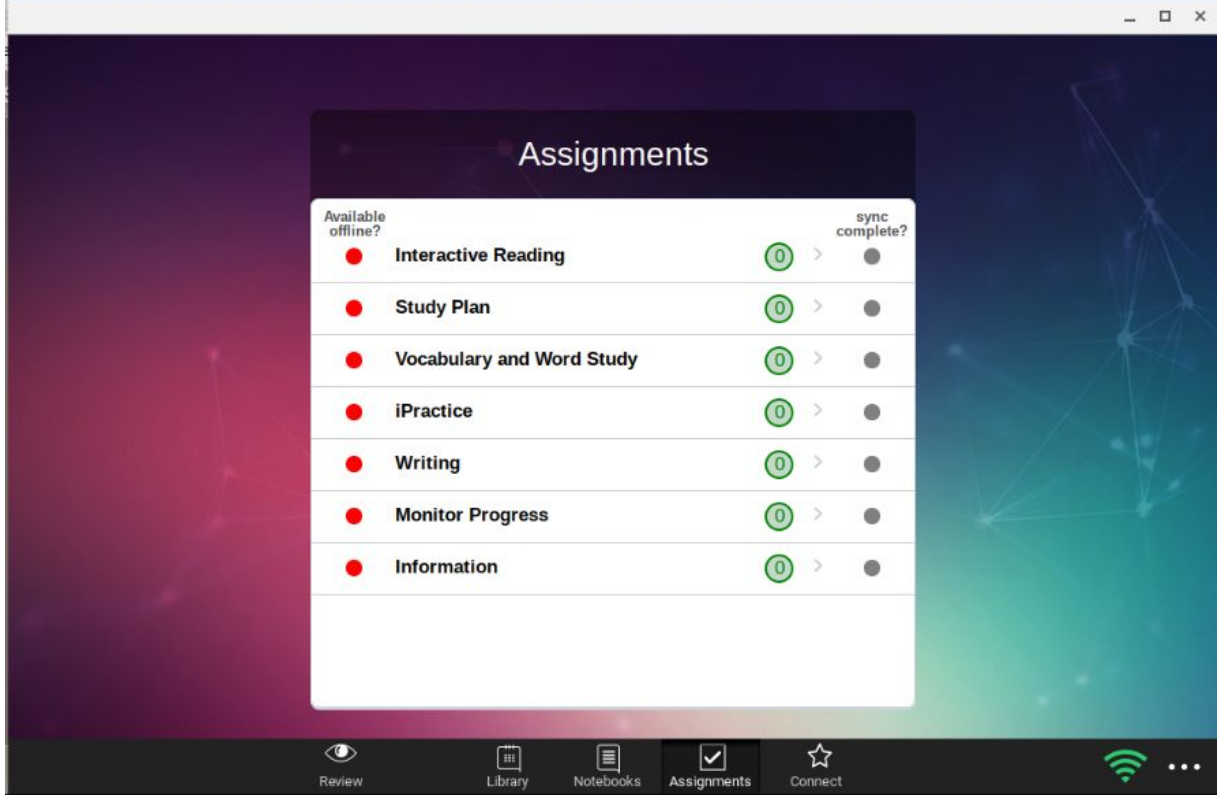

Preparing to Work Offline:

- Assignments and books must be opened while online. Once opened, they are automatically saved to the device's file system and become available offline. Students must use the same device online and offline.
- The *Available offline?* column indicates whether assignment types are available when offline.
	- o Red Circle: Assignments in this category have not yet been opened on this device, so they are not yet available in offline mode. Once students open the assignment they wish to use offline, the circle will become green, indicating the assignment is now available for offline use.
	- o Yellow Circle: Some assignments within this category have already been launched online, but others have not yet been opened.
	- o Green Circle: Assignments in this category are available to be used offline.
- Students should log out as usual while they are online and log back in when they are offline.

## **Offline Mode Overview**

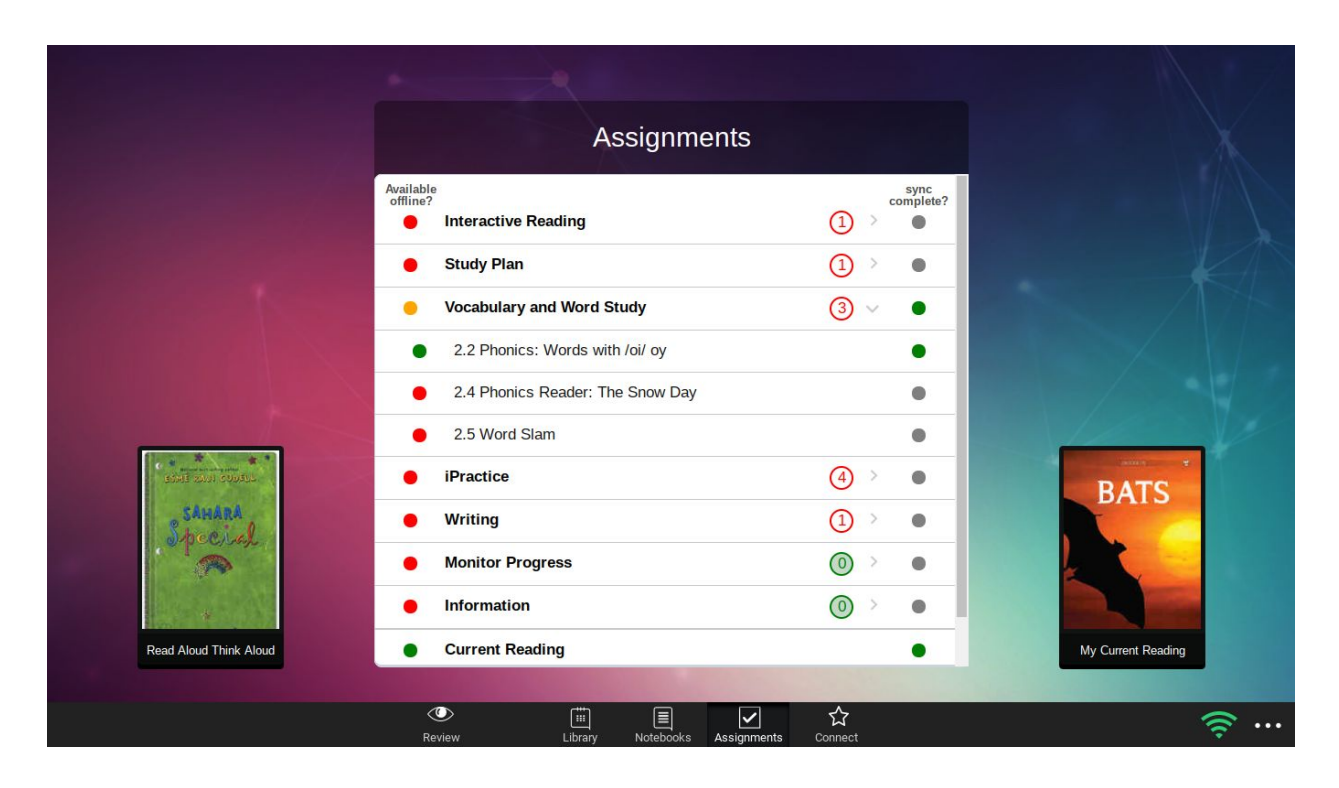

Working Offline:

- Once students log into the app in offline mode, *Assignments* will be the only active tab
- While offline, students may launch any assignment with a green indicator.
	- o In the example above, the only category available for offline work is *Vocabulary and Word Study*. The category is yellow because it features a blend of assignments—one (2.2 Phonics) is available offline, but the rest (2.4 Phonics and 2.5 Word Slam) are not. The Current Reading title, Bats, is also available offline.
- Students should complete their work offline and save it.
	- o Note: some assignments require use of the internet to provide students with feedback on their work prior to final submission. These assignments may be worked on offline but cannot be completed until they are back online.

Syncing Student Work:

- When the device detects a WiFi signal, student work will automatically begin to sync to the Cloud. No action is required by the user.
- The *Sync complete* column shows whether assignments have been synced:
	- o Green Dot: Assignment has been synced.
		- o Red Dot: Assignment has not yet been synced or sync is in progress.
		- o Grey Dot: Assignment was not available for use in offline mode.